**- DREW MCLELLAN -**

### **OMNIPAY - PHP PAYMENTS WITH -**

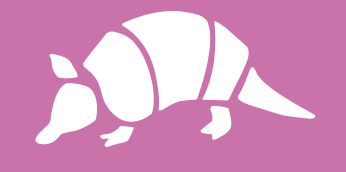

**- CONFOO MONTREAL 2017 -**

**- DREW MCLELLAN -**

### **OMNIPAY - PHP PAYMENTS WITH -**

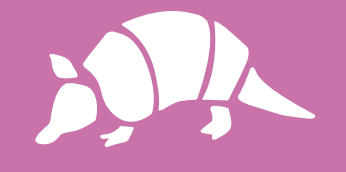

**- CONFOO MONTREAL 2017 -**

# **Hello!**

## **I'm Drew McLellan. Lead dev on Perch CMS.**

**@drewm [github.com/drewm](http://github.com/drewm)**

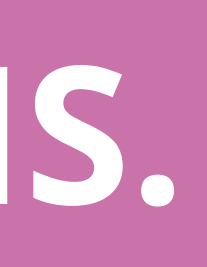

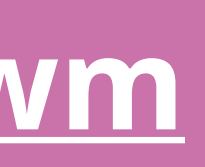

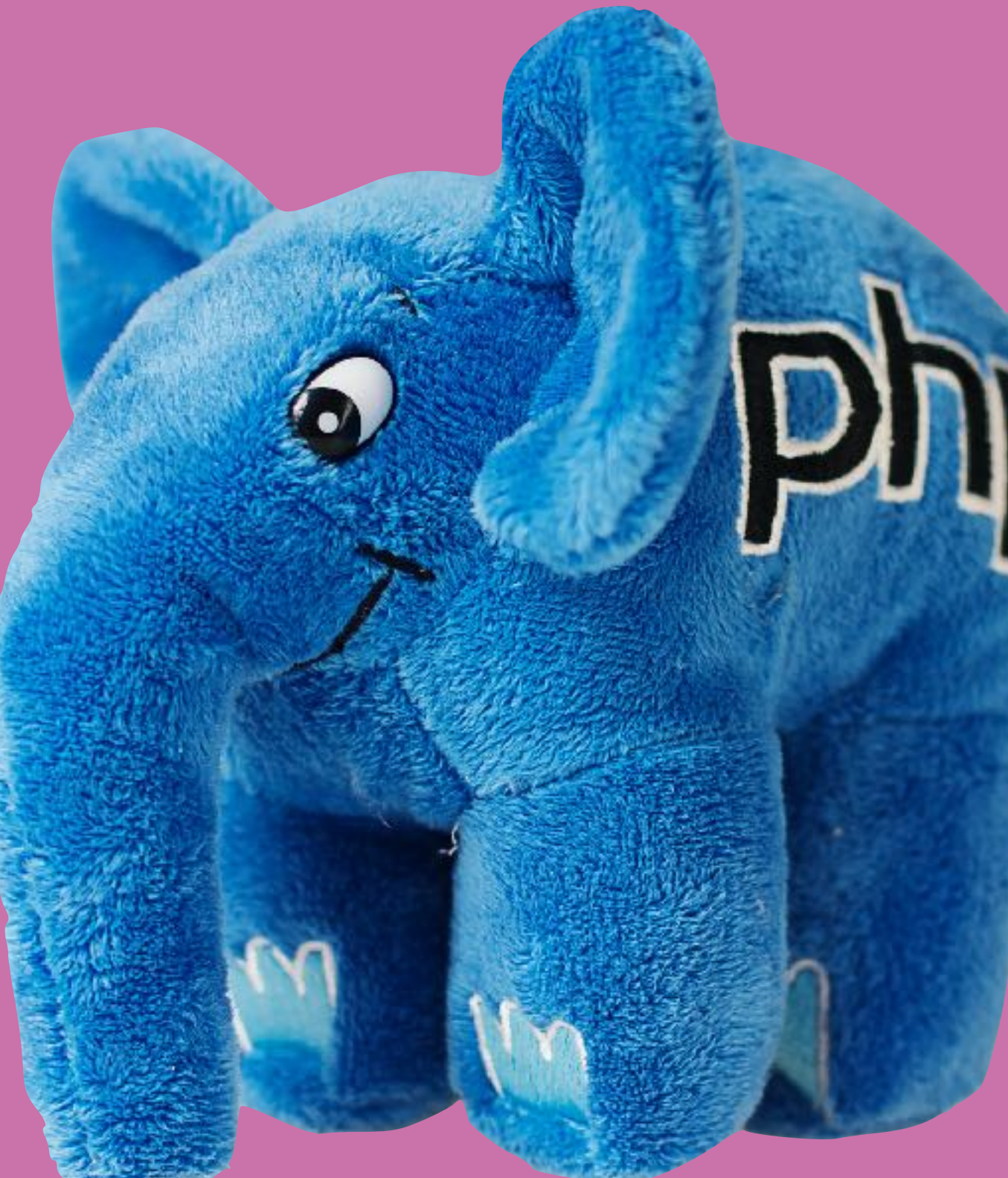

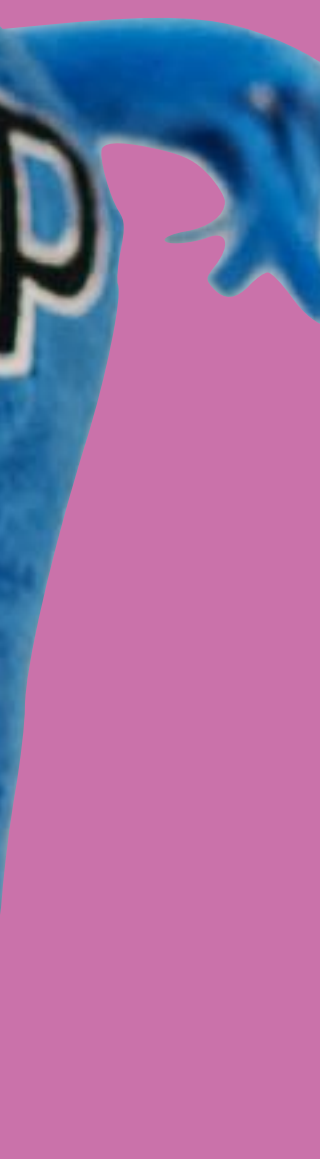

**sucks.**

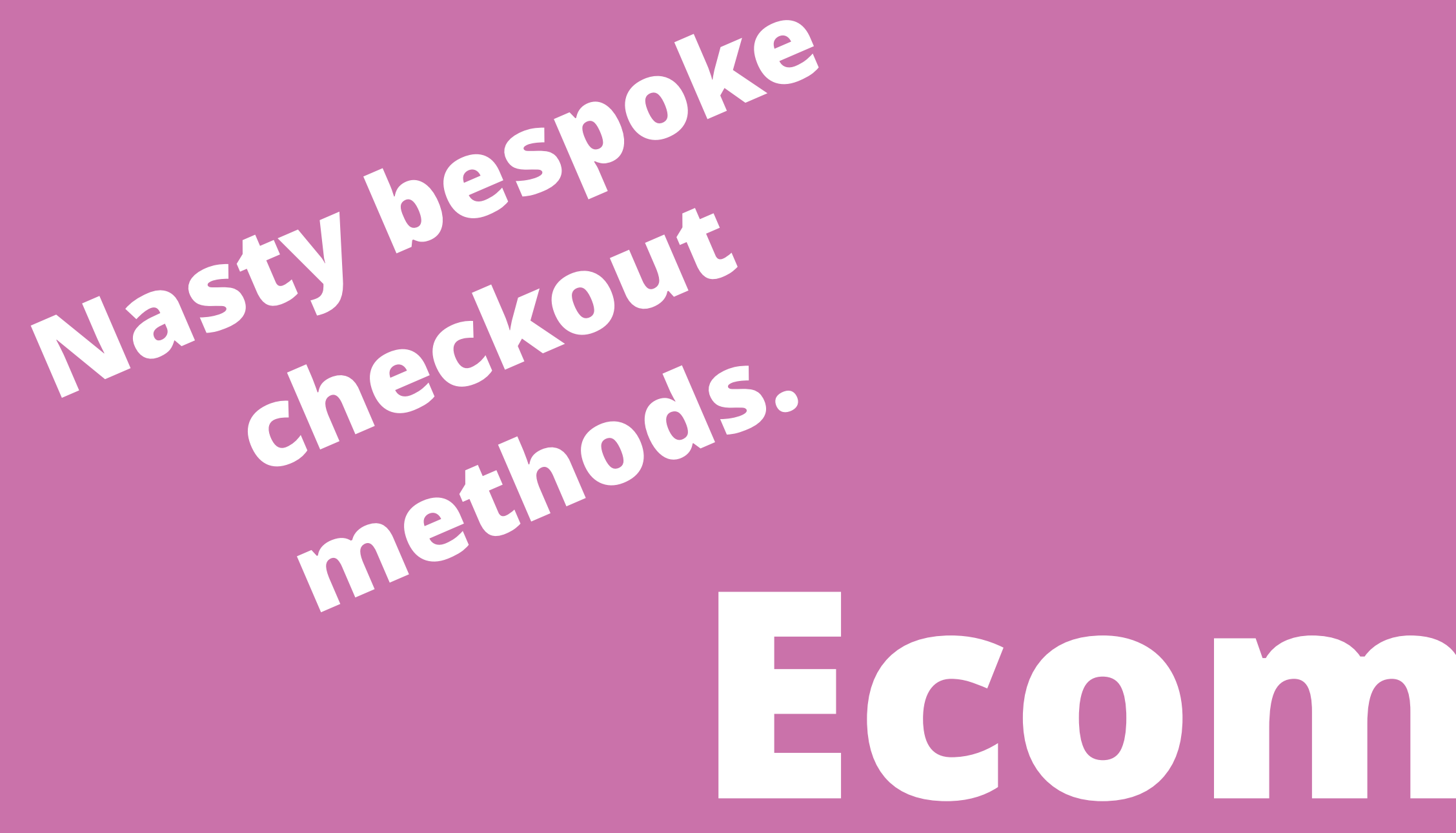

# **Ecommerce Promotions and shipping and carts.**

### **OMG taxes!**

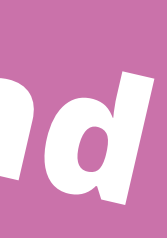

**Payment gateways really suck!**

# **Payment gateways suck.**

## **Payment gateways**

- **Each gateway has its own requirements. Most are badly designed. Most are poorly documented. Most have horrible SDKs.**
- **All are idiosyncratic in some way.**

## **Payment gateways**

- **We all end up building solutions that are tightly**
- **This makes it really hard to change gateway, to**

**coupled to a given gateway's solution.** 

**move code from project to project, or add additional payment options.**

# **Who changes payment gateway anyway?**

## **Case study: me**

- **2009: Launched Perch CMS on PayPal**
- **2010: Switched to PayPoint.net with PayPal option**
- **2011: Added our own PayPal integration back**
- **2012: Switched to SagePay + PayPal**
- **2014: Switched to Stripe + PayPal**

# **… and then we built an ecommerce product**

## **Shop add-on for Perch CMS**

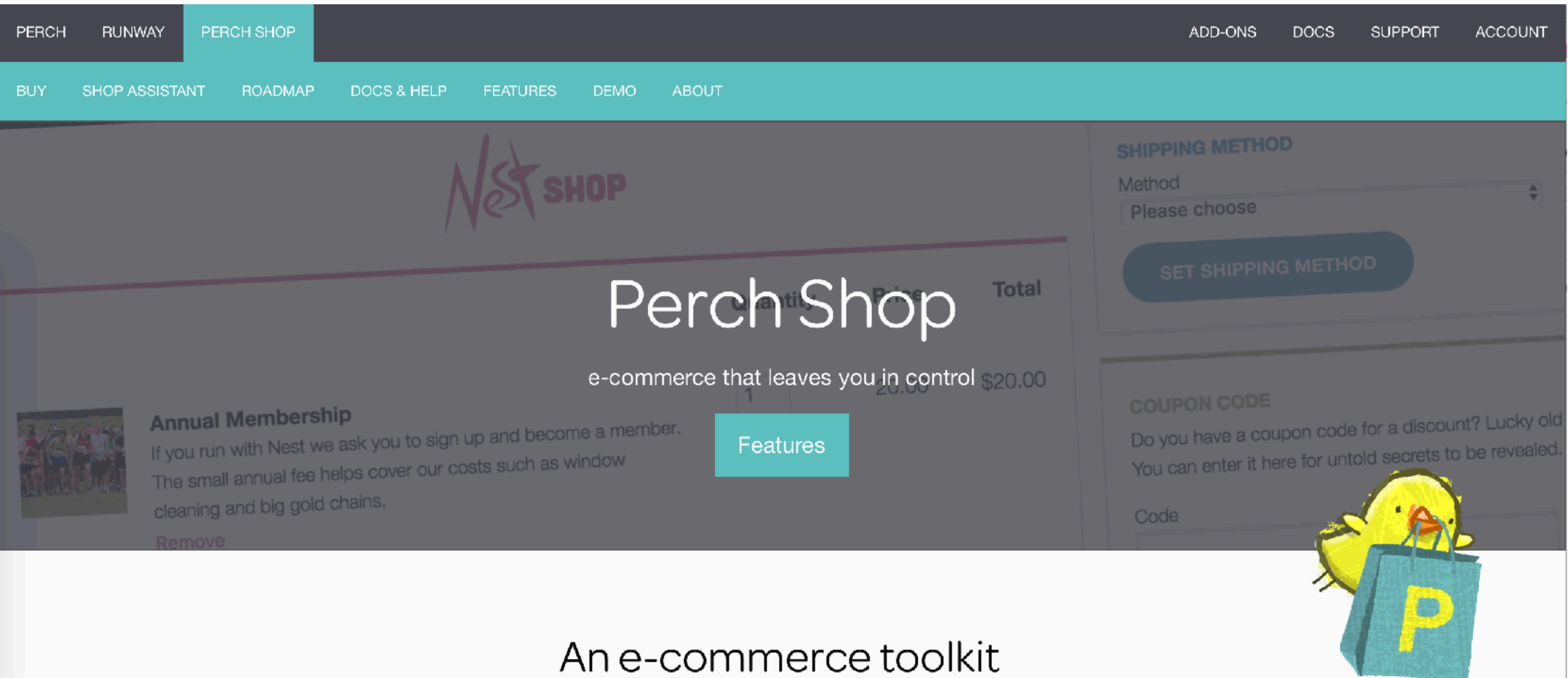

If you have ever tried to build a store you will be familiar with the problem of needing to work within restrictive templates, and the structure and a based as a small deather of a statement and defendant leader and delay

## **Perch Shop**

### **We wanted to support as many payment gateways globally as we could.**

- 
- **We didn't** *want* **to support any gateways, really.**
- **An abstraction layer sounded like a great idea.**

# **Enter Omnipay.**

**[omnipay.thephpleague.com](http://omnipay.thephpleague.com)**

# **Omnipay**

**Omnipay is a payment processing library for** 

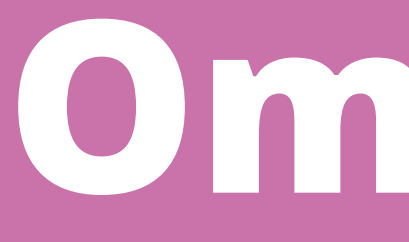

# **PHP.**

**It acts as an abstraction layer between your payment gateway API.** 

**code and the implementation details of using a** 

**It has drivers for many different gateways.**

**Omnipay will fix your payment gateway problems like PDO fixes your MySQL problems.**

## **PDO for Payments**

**Omnipay gives you a consistent API across different implementations.** 

- 
- **That makes it easy to move code from project to changed if the underlying gateway changes.**

**project, and means less code needs to be** 

## **PDO for Payments**

**on Postgres. (So to speak.)** 

- **Omnipay won't make your MSSQL queries run**
- **Different gateways still have different process**
- **Omnipay just eases some of the pain and unifies**

**flows, and different weird requirements.** 

**the interface.**

# **Gateway support**

# **Gateway drivers**

**basic Adaptor pattern.** 

**Omnipay core provides the framework.** 

- **Payment gateways are supported by drivers a** 
	-
	-
- **There are official, third party and then custom**

**Each gateway then has its own driver.** 

**gateway drivers.**

## **Official Gateways**

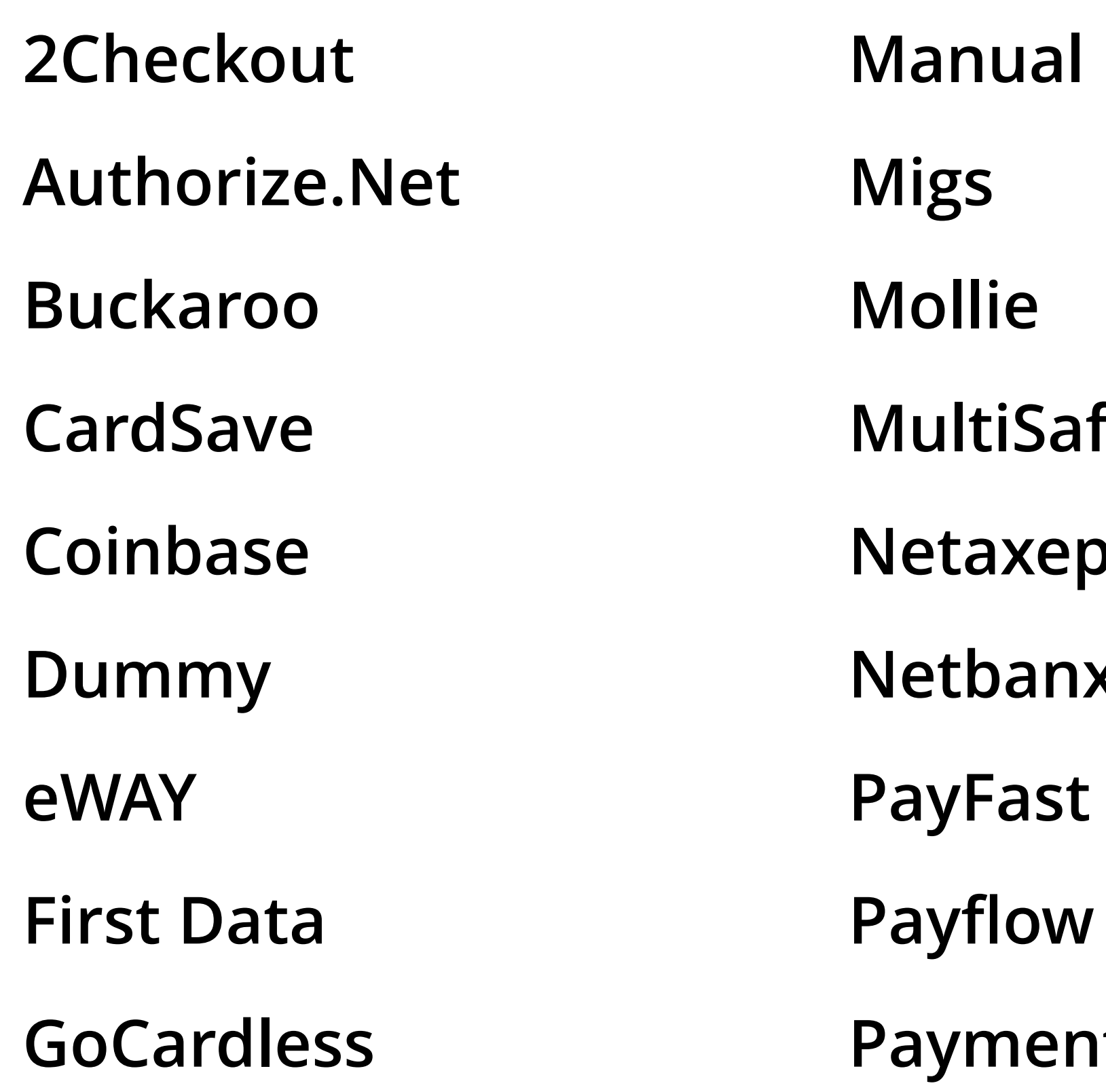

- **Nual Migs**  lie **MultiSafepay**  axept (BBS) **Ned PayFast**
- **PaymentExpress (DPS)**
- **PayPal Pin Payments Sage Pay SecurePay Stripe TargetPay WorldPay**

# **Third-party gateways**

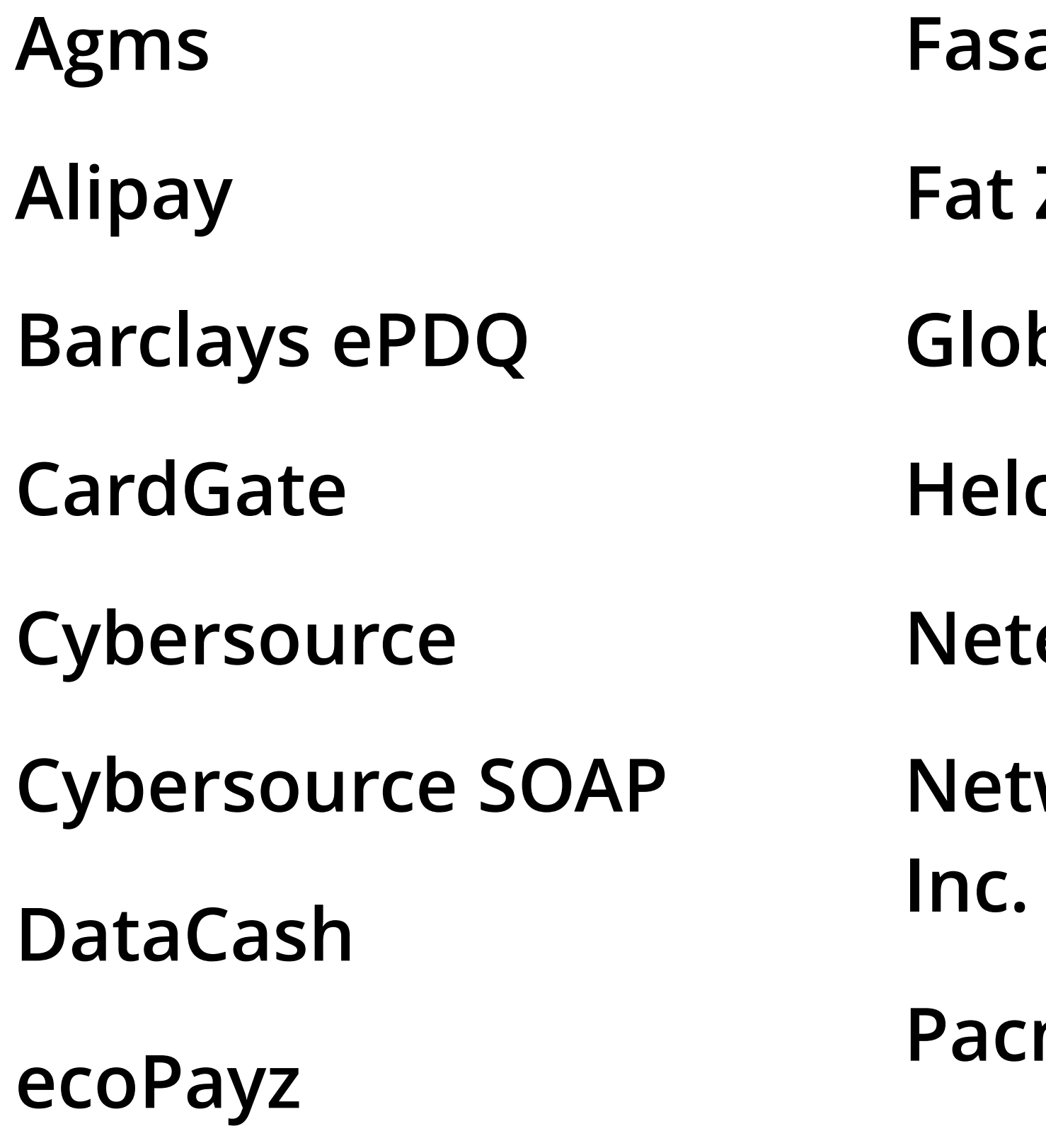

- **Fasapay Zebra** balcloudpay **Helcim eller Network Merchants Inc. (NMI)**  net **PayPro PayU Realex SecPay Sisow Skrill** 
	- **PaymentSense Wirecard**

# **Let's take a look.**

use Omnipay\Omnipay;

```
// Setup payment gateway
```

```
$gateway = Omnipay::create('Stripe');
```
\$gateway->setApiKey('abc123');

#### **Set up the gateway** <?php

**Calling Omnipay::create() instantiates a new gateway object.** 

**Other gateways have different credentials that need to be set.** 

**To make that gateway object useful, we need to set the security credentials. For Stripe, that's an API key.** 

#### **Make a card payment**

```
// Example card data 
   'number' => '4242424242424242',
    'expiryMonth' => '6', 
   'expiryYear' => '2016',
   ' cvv' \Rightarrow '123'
```
\$cardData = [ ]; ])->send();

```
// Send purchase request 
$response = $gateway->purchase([ 
       'amount' => '10.00',
        'currency' => 'USD', 
        'card' => $cardData
```
**The gateway's purchase() method takes an amount, a currency and details of the payment card.** 

**This can be literal card details as shown, but is often a card token.** 

**After detailing the purchase, the send() method sends the message to the gateway.**

#### **Make a card payment**

// Send token purchase request \$response = \$gateway->purchase([ 'amount' => '10.00', 'currency' => 'USD', 'token' => 'abcd1234' ])->send();

**For token payments (like when using stripe.js) you can pass in a token instead of a card.**

#### **Payment response** // Process response

if (\$response->isSuccessful()) {

 // Payment was successful print\_r(\$response);

} else {

 // Payment failed echo \$response->getMessage();

}

**The response has an isSuccessful() method to check for success.**

### **Redirects**

**with a URL to send the customer to.** 

- **Many gateways respond to a payment request**
- **This is often the case for payment flows where the customer gives their card details direct to**

**the gateway and not the merchant site.**

#### **Payment response** // Process response

if (\$response->isSuccessful()) {

 // Payment was successful print\_r(\$response);

} elseif (\$response->isRedirect()) {

 // Redirect to offsite payment gateway \$response->redirect();

} else {

 // Payment failed echo \$response->getMessage();

}

**The response has an isSuccessful() method to check for success.** 

**Some gateways take payment off-site. Those will test true for isRedirect().** 

**If neither is the case, the payment failed.**

### **Redirects**

#### **After redirection, the gateway will usually make a call back to your code to indicate whether the transaction was successful or not.**

#### **Complete after redirect**

\$gateway->completePurchase([ 'amount' => '10.00', 'currency' => 'USD', 'transactionId' => '1234' ])->send();

**When returning from an offsite gateway, you need to complete the purchase using the same options.** 

**Some gateways validate options to make sure the transaction hasn't been messed with.**

**Options**

## **Options**

#### **Most actions involve an** \$options **array.**

**in it, as every gateway expects something**  different.

- **It's often quite hard to figure out what should be** 
	-

**There are a few common options, however.**

## **Options**

### card token amount currency description transactionId

### clientIp returnUrl cancelUrl

## **Setting options** \$response <sup>=</sup> \$gateway->purchase([

```
'amount'
 'currency' => 'USD', 
' \text{card}' \Rightarrow \lbrack ... ],
'description' => 'Event tickets',
 'transactionId' => $order->id, 
 'cancelUrl' => 'https://.../failed-payment/'
```

```
 'clientIp' => $_SERVER['REMOTE_ADDR'], 
 'returnUrl' => 'https://.../complete-payment/',
```
- 
- 
- 
- 
- 
- 
- 
- ])->send();

**Options are passed into most Omnipay action methods as an associative array.**

## **Cards**

- ingAddress1
- ingAddress2
- ingCity
- ingPostcode
- ingState
- ingCountry
- ingPhone
- bingAddress1
- shippingAddress2 shippingCity shippingPostcode shippingState shippingCountry shippingPhone company  $\blacktriangleright$ email

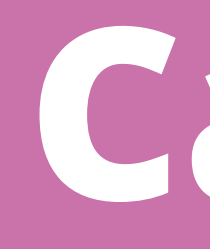

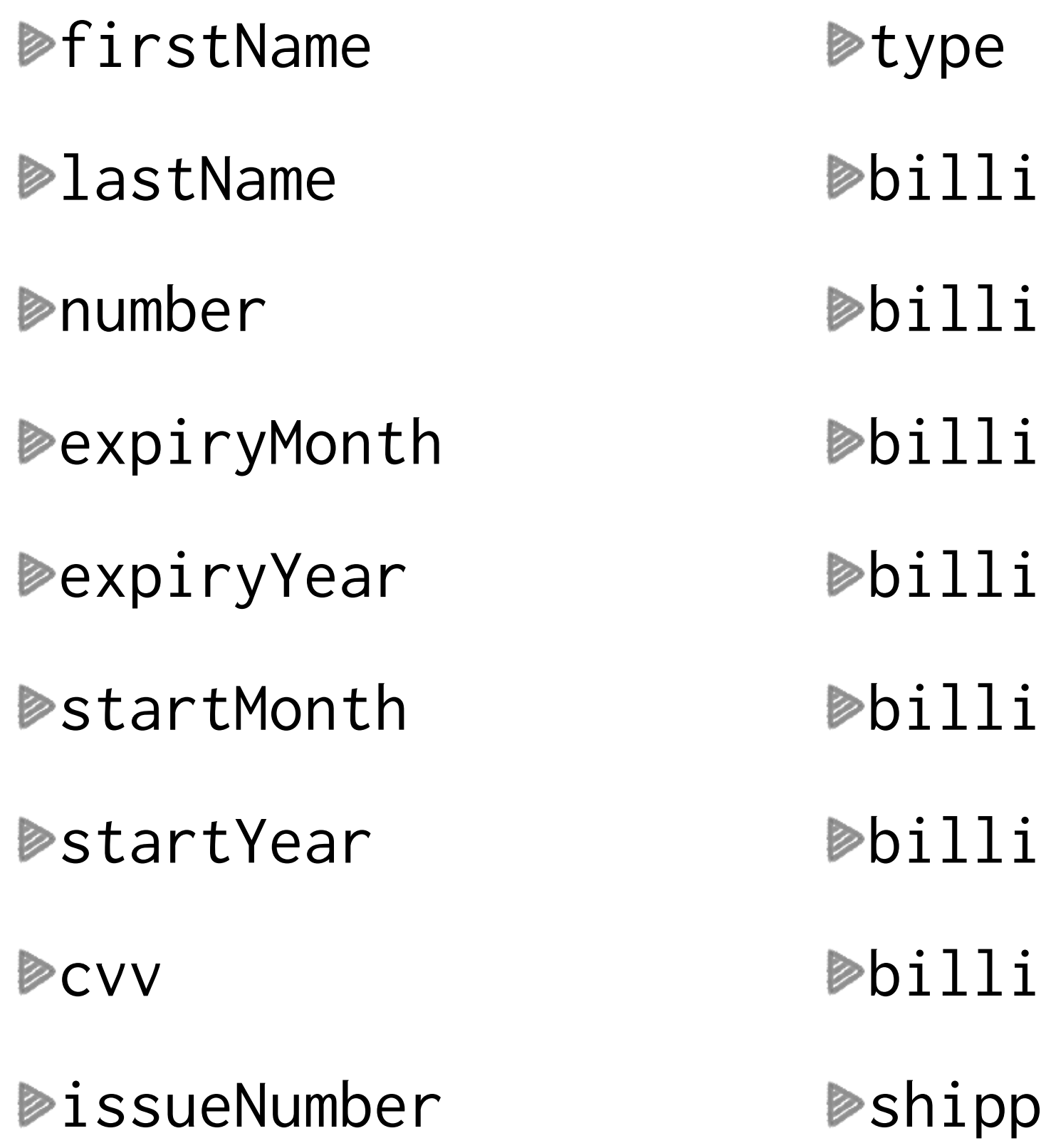

### **Yay abstraction!**

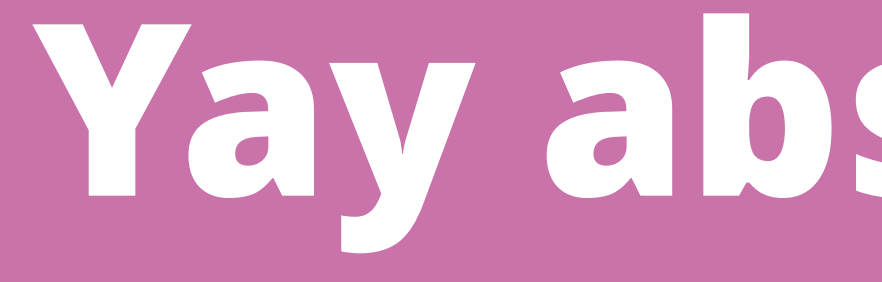

#### billingAddress1 ==> adrStreet

# **What can we do?**

### **Types of transaction**

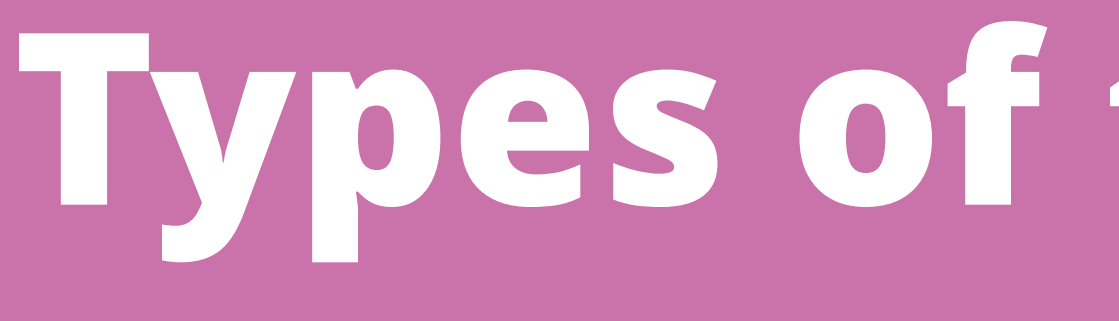

## **Authorize (and then capture) Purchase Refund Void**

```
Authorize gateway = Omnipay::create('Stripe');
                         $gateway->setApiKey('abc123');
```

```
sresponse = sgateway->authorize([
      'amount' => '10.00',
       'currency' => 'USD', 
      'card' => [ ... ]
```
])->send();

```
if ($response->isSuccessful()) { 
 $transactionId = $response->getTransactionReference();
```

```
$response = $gateway->capture([ 
     'amount' => '10.00',
      'currency' => 'USD', 
      'transactionId' => $transactionId
```
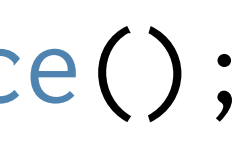

])->send();

}

**Authorization is performed with the** authorize() **method. This enables us to get the transaction reference.** 

**When we want to take the money, we use the** capture() **method.**

#### Purchase // Send token purchase request \$response = \$gateway->purchase([ 'amount' => '10.00', 'currency' => 'USD', 'token' => 'abcd1234' ])->send();

\$transactionId = \$response->getTransactionReference();

**Very straightforward, as we've already seen.**

Refund<br> **Refund Sresponse = \$gateway->refund([** 'amount' => '10.00', 'currency' => 'USD', 'transactionId' => 'abc123' ])->send();

**Transactions can be refunded, although the bounds within this can be performed may depend on the gateway.**

**Void** \$response = \$gateway->void([ 'amount' => '10.00', 'currency' => 'USD', 'transactionId' => 'abc123' ])->send();

**A transaction can generally only be voided within the first 24 hours.**

- **Token billing** \$response = \$gateway->createCard([  $'$  card'  $\Rightarrow$  [...],
	- \$cardId = \$response->getTransactionReference();

])->send();

**Create, update and delete cards.** 

**Creating a card gives you a**  cardReference **which can be used in future transactions.**

```
'amount' => '10.00',
'cardReference' => 'abc123'
```
])->send();

### Token billing<br>
\$gateway->purchase([

**Create, update and delete cards.** 

**Creating a card gives you a**  cardReference **which can be used in future transactions.**

# **What can't we do?**

### **Limitations**

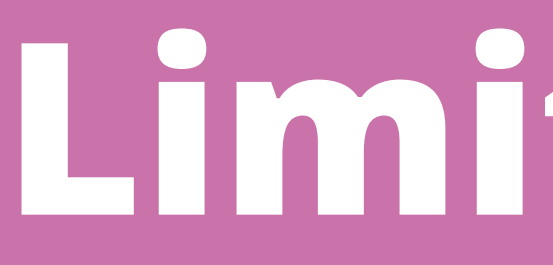

### **No recurring billing. Not much of anything else.**

### **e.g. getting location details**

**Omnipay has a** fetchTransaction() **method which returns details of the transaction.** 

- 
- **The response is gateway dependant, so may or** 
	-

**may not have the information we need.** 

**If it doesn't there may not be an Omnipay method available.**

# **Going out of scope**

- **When you need to do something the gateway driver doesn't provide, things can get messy.**
- **You either need to try to extend the driver, or**
- **If your requirement is common, you might want**

**fall back to code outside of Omnipay.** 

**to submit a patch.**

# **Going out of scope**

#### **What you're trying to do might not be a goal for the project.**

**See also: recurring payments.**

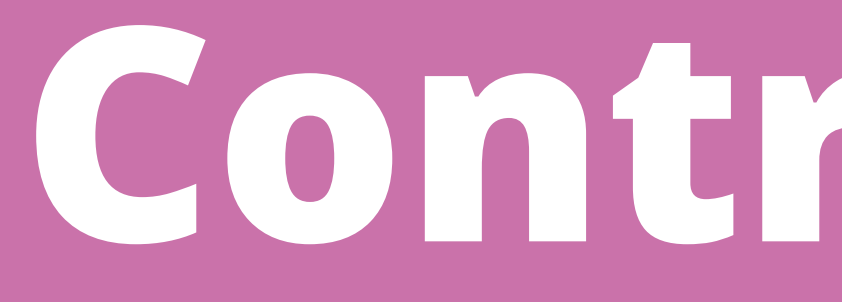

**Contributing**

## **Contributing**

- **Gateway drivers are maintained as individual open source projects with their own maintainers.**
- **Making a change is as easy as making a Github pull request… which is to say it's of unknown**

**ease.** 

**Could be accepted, or rejected, or ignored. Yay** 

**open source.**

## **Contributing**

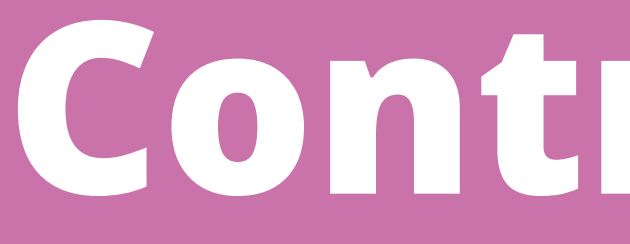

#### **You can develop your own gateway driver. There are guidelines to follow if you'd like it to be adopted as official.**

**Yay open source.**

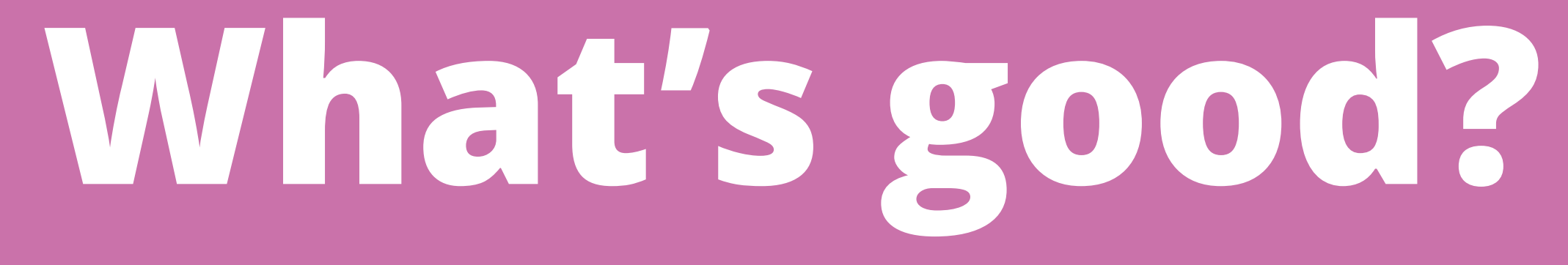

## **What's good**

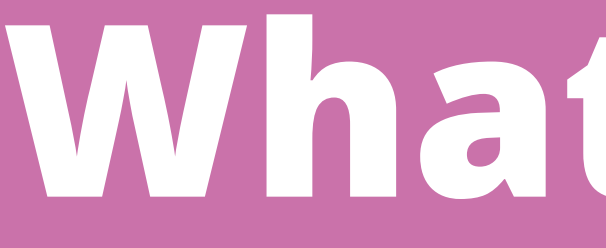

#### **Learn one API to use with all providers**

- 
- **Write code that can be moved between projects**
- **Makes the friction of switching between providers**

**much lower** 

**Open source: benefit from others' work** 

- 
- **Open source: fix and contribute back when needed**

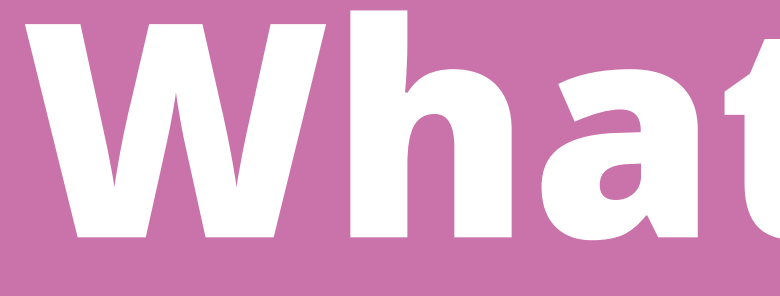

**What's bad?**

## **What's bad?**

- 
- 

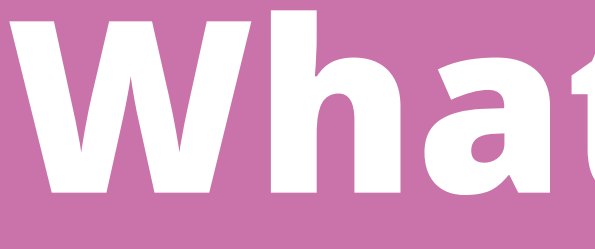

#### **API is abstracted, but gateway flow is not**

**Limited to a lowest common denominator for functionality** 

**No recurring payments** 

- **Open source: gateways are sometimes incomplete**
- **Open source: getting PRs accepted can be hit and miss**

### **On balance…**

#### **Omnipay is a useful library that takes a lot of friction away.**

**Be aware of what problems it** *isn't* **solving for you, and use it for the problems it** *does* **solve.**

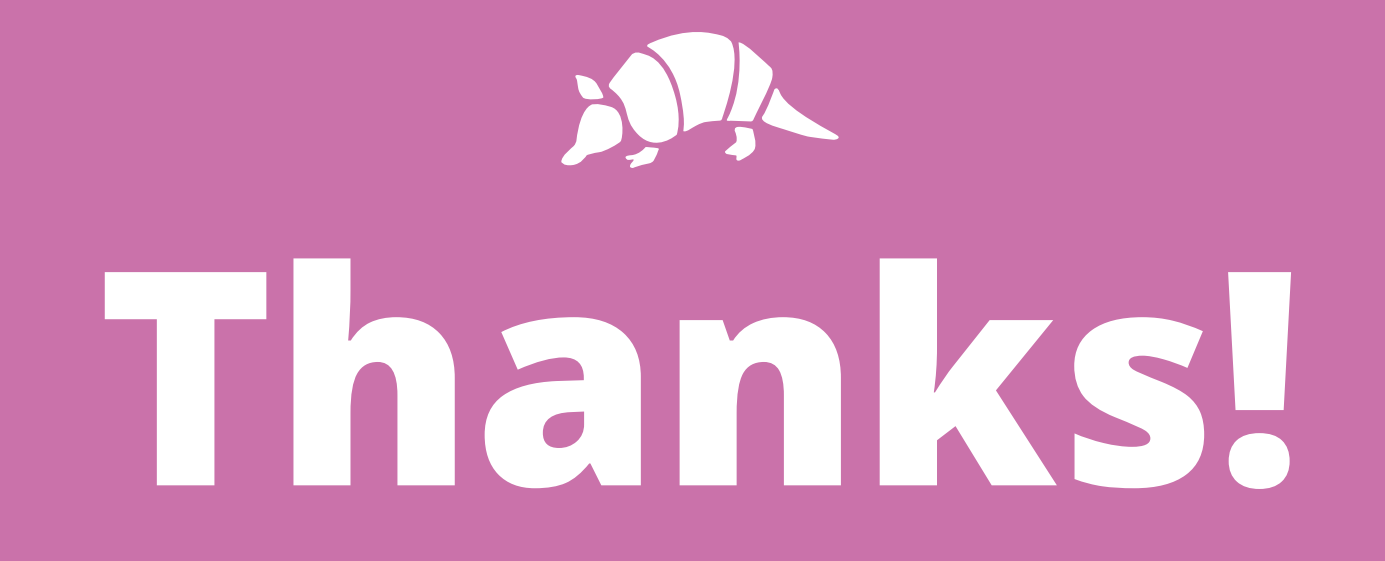

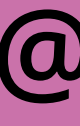

**@drewm**